→ **Final format** Final format after cutting

> Content
> We recommend to keep all important graphics inside this area. Text, logo's, pictures and so on.

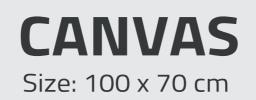

- Guidelines -

Delete this layer when your done designing. Remember to set the color mode to CMYK. (Go to: File - Document color mode) Export the file in PDF 1.3

monsterbilligt.com

Colors and other graphics should go all the way to the yellow frame. Dont worry it will be cut off.